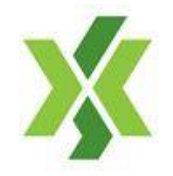

# **Guideline of Error Trade Correction -ver. 1.0-**

Update: 22nd February 2016

Yangon Stock Exchange Joint-Venture Co., Ltd.

### **Rules of self-responsibility**

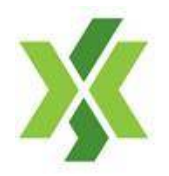

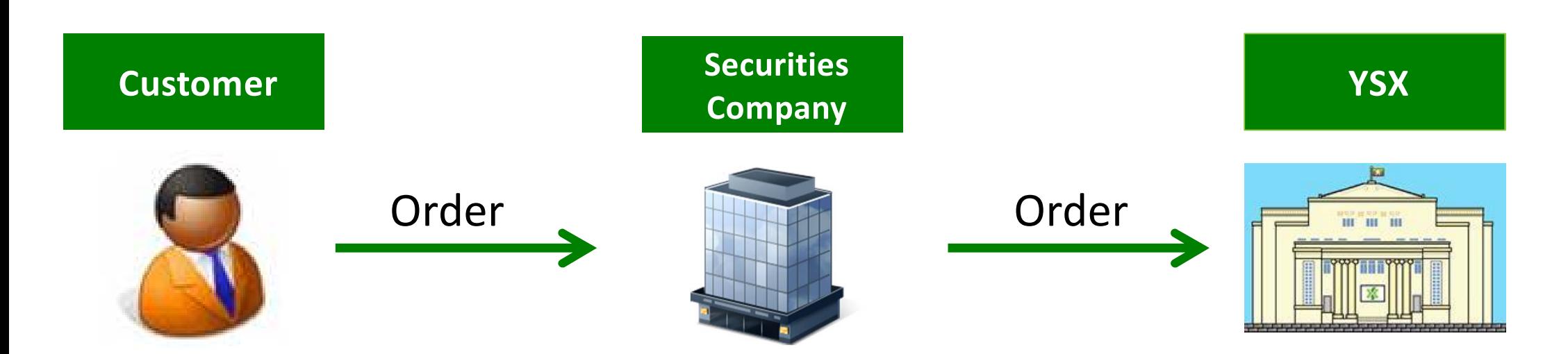

- A customer has to place a buy / sell order to YSX through a securities company.
- A securities company, as a broker, places the customer's order to YSX without its investment decision.
- The customer has to take all responsibility for his/her stock trading outcome.

#### **No loss-compensation**

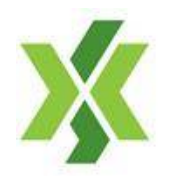

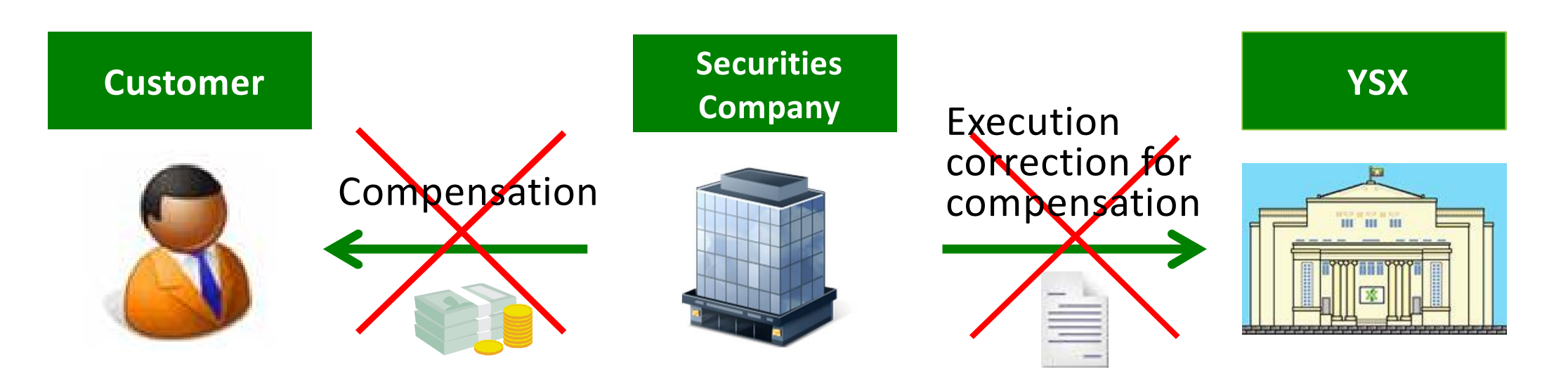

In case where a customer suffers a loss due to his/her own stock trading;

- Securities companies must not compensate any loss of the customer.
- Securities companies must not apply for execution correction or cancellation to YSX aiming at compensation to the customer.

#### **Error trade correction**

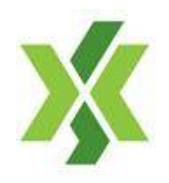

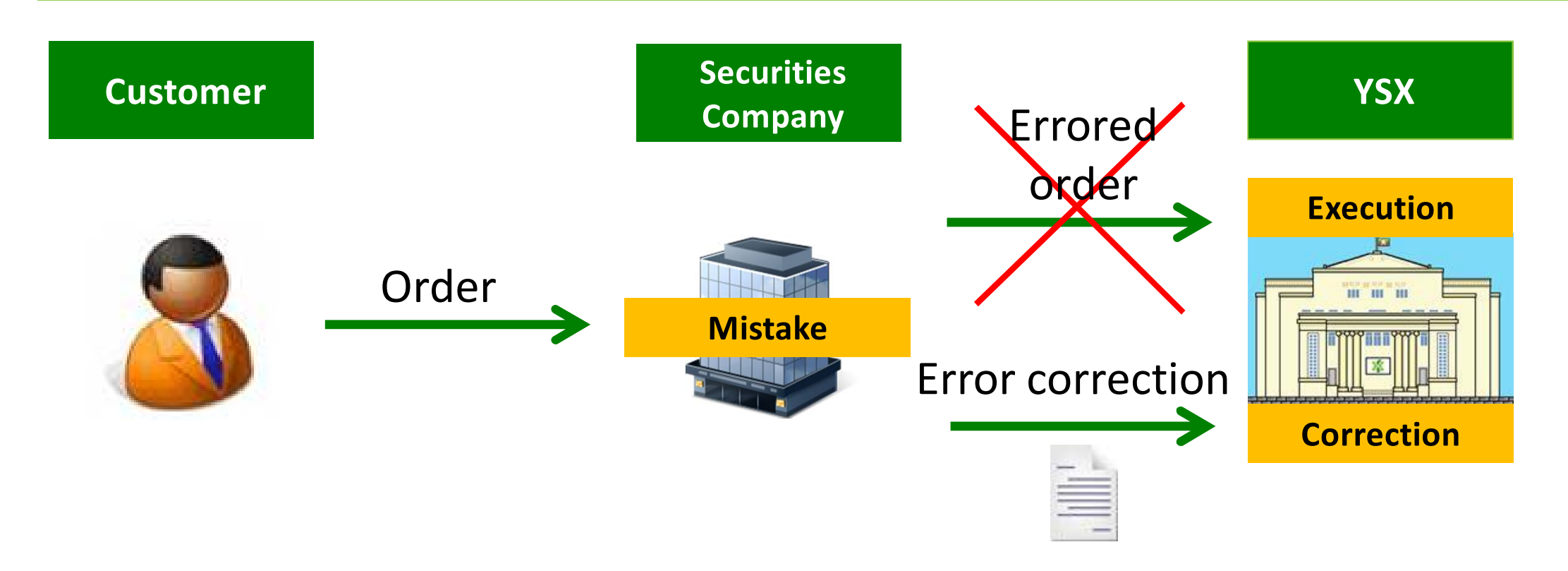

 A securities company is able to apply for error trade correction of executed stock trading to YSX only in case where a different order from an original client order, by the company's fault, is sent to YSX and executed at YSX.

### **Principle of error trade correction**

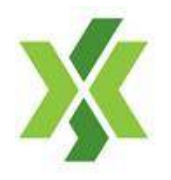

- Error trade correction can be applied in case a securities company has fault to send different order from customer's original order to YSX and the order is executed at YSX.
- Securities company can not apply for execution cancelation and the company has to take responsibility for errored execution occurred due to his fault.
- Dead-line of the application on error trade correction to YSX is 1:00 pm of the following day of the execution (T+1).
- The securities company has to fill an application format set by YSX and attach necessary documents such as customer order voucher and execution data in its ICT system.

### **Types of error**

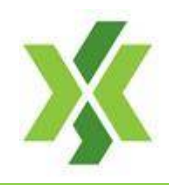

## **Incorrect input of an item**

- Company name or code
- Buy / Sell flag
- Order price
- Order amount
- Agency/Principal flag

# **Order forgetfulness**

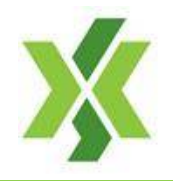

#### **Correction of executed order**

To change the status of executed order from "agency" (customer) order" to "principal (securities company's own account) order"

#### **Creation of execution**

- To create the execution based on an original client order which deems to be executed if a securities company send the client order without mistake.
- Mistaken securities company to become the counterparty of the created execution for the customer.

#### **Case 1: Correction of executed order**

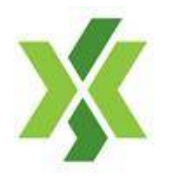

#### **Incorrect input of order amount**

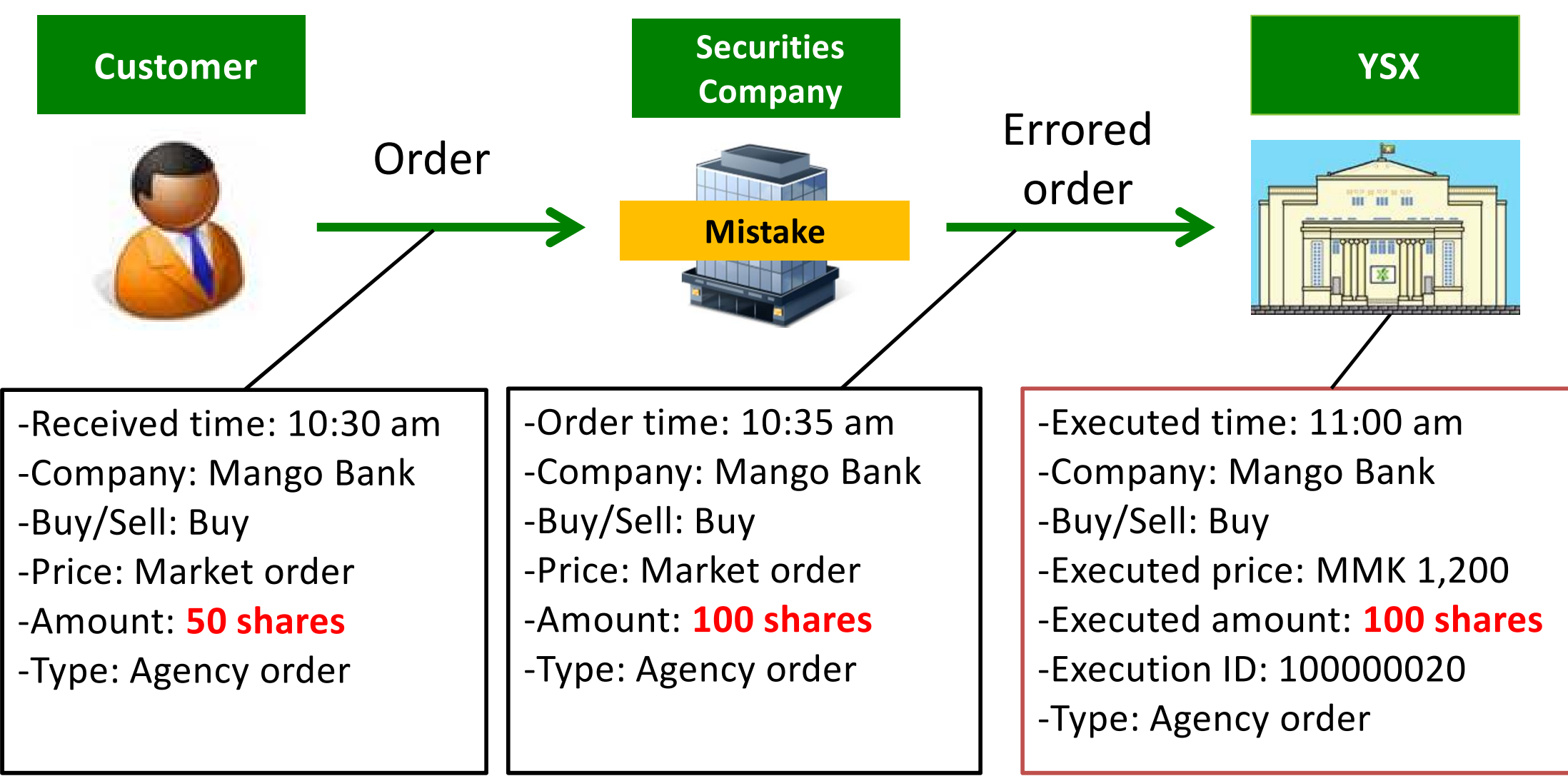

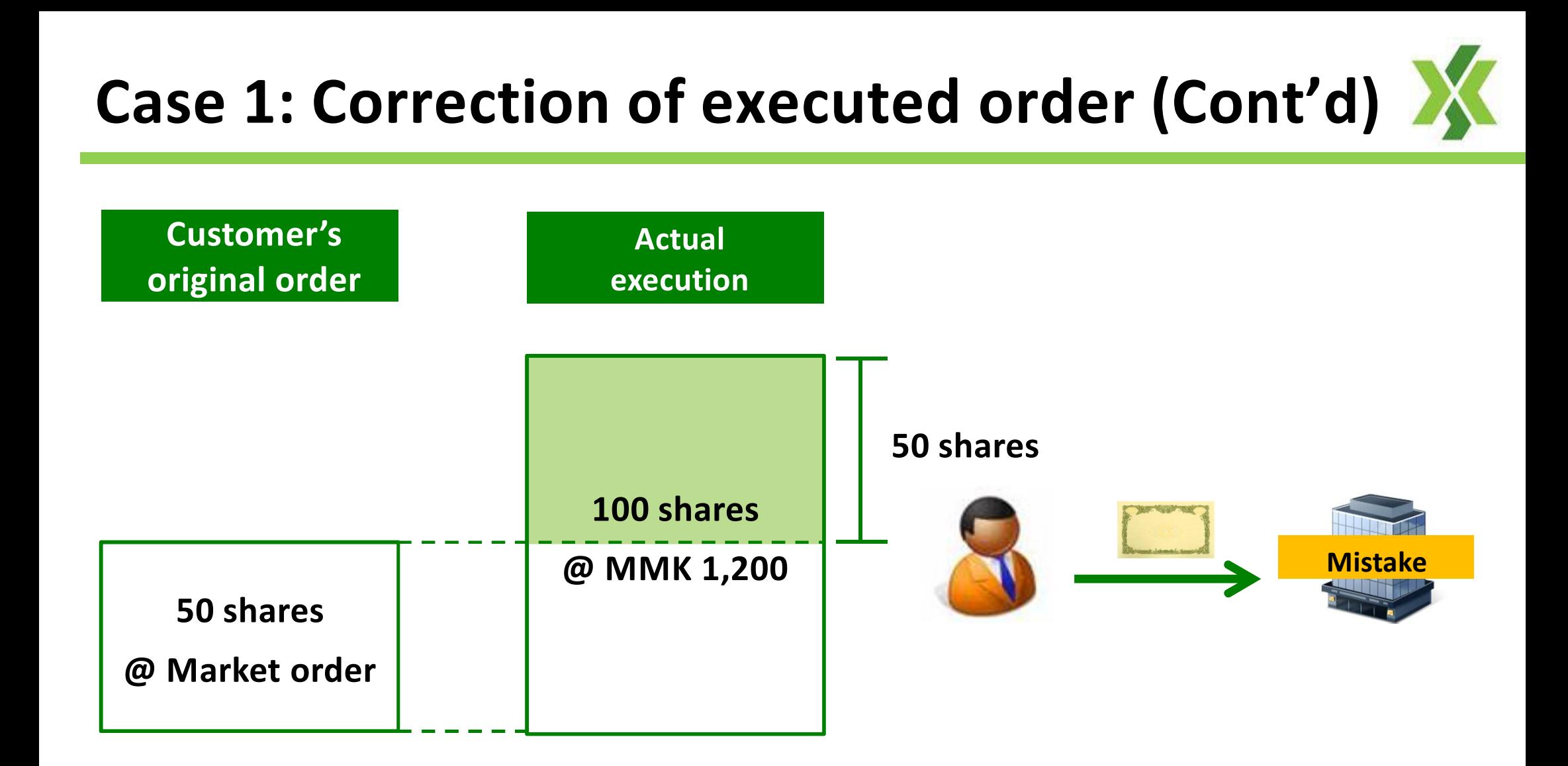

 Errored amount of 50 shares is transferred from the customer's execution to errored securities company's execution.

#### **Case 2: Creation of execution**

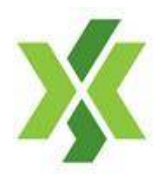

#### **Order forgetfulness**

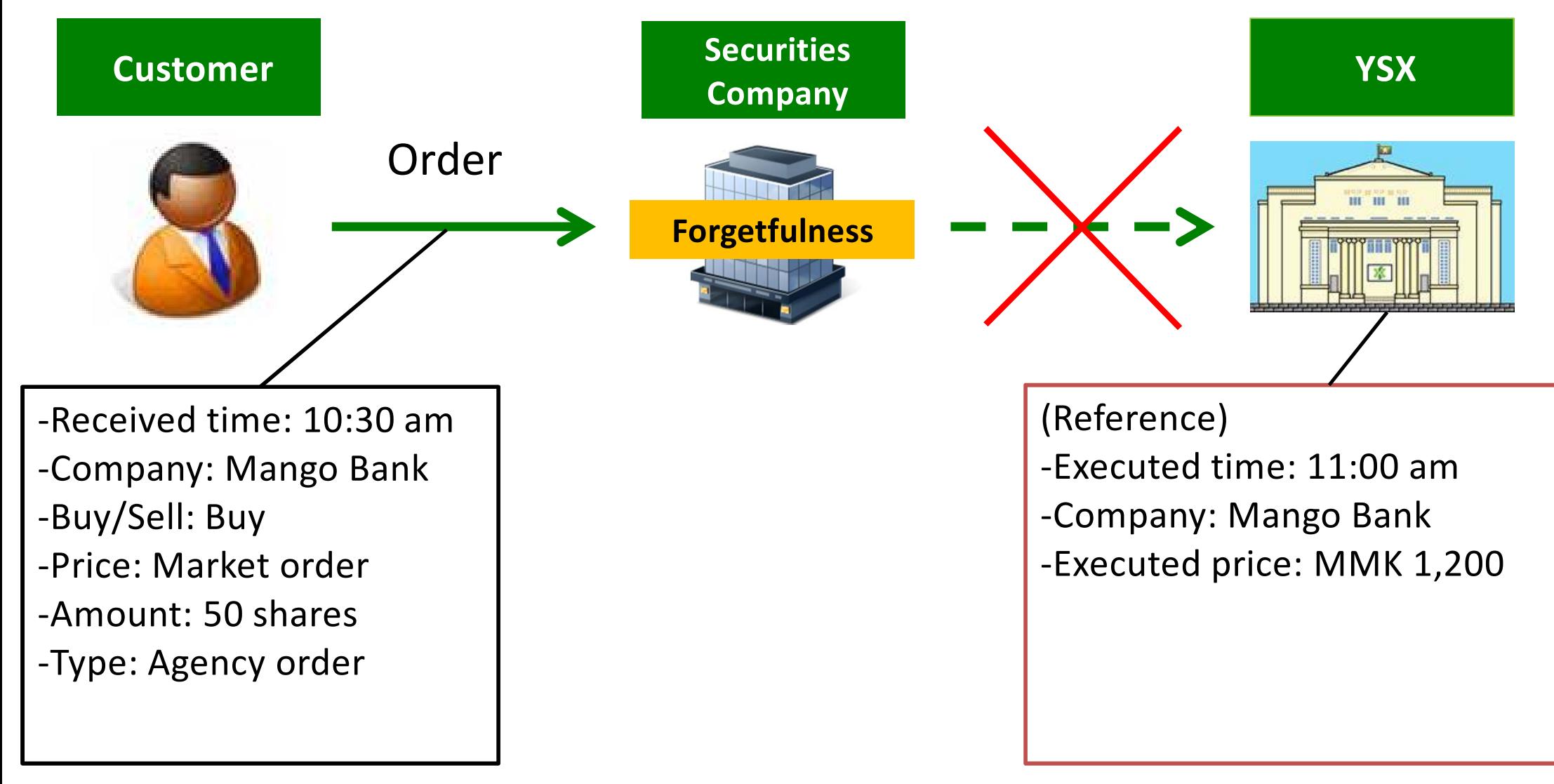

## **Case 2: Creation of execution (Cont'd)**

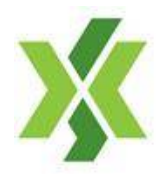

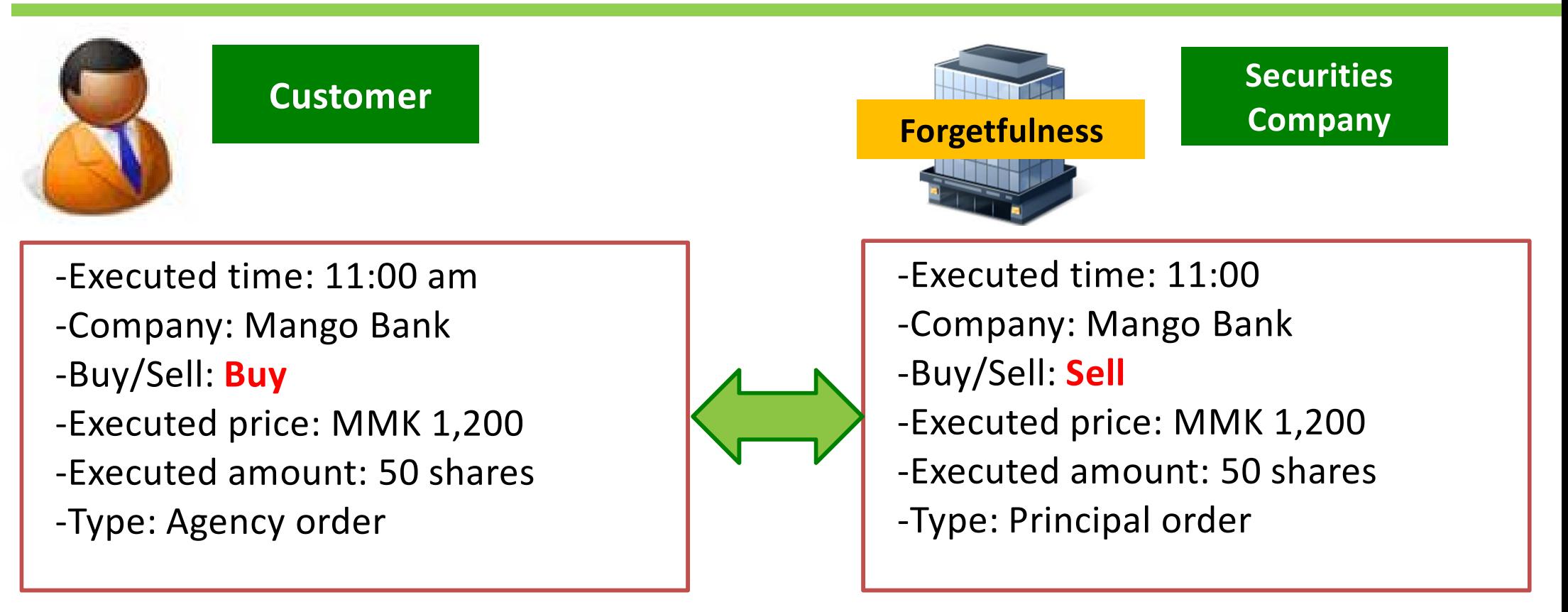

- Customer's original order had been executed if the order would have sent to YSX without forgetfulness of the securities company.
- Execution is newly created in YSX and errored securities company's ICT system based on the application on error correction.

#### **Procedure on error correction**

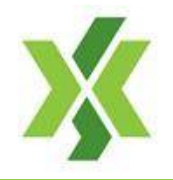

**Submission on an application**

**1**

**2**

**3**

**Scrutiny by YSX**

**Error correction in the ICT system**

- Filling a format of an application
- Preparing attached documents
- Submitting to YSX by 1:00 pm on T+1 day
- Application to be scrutinized by YSX
- Obtaining an approval by YSX
- Execution data in ICT system of a securities company to be corrected in case of correction of executed order
- Creation of execution in ICT system of both securities company and YSX
- **Keeping the application in storage**
- **4** Application to be stored appropriately in an office of the securities company